## 06. Zarządzanie językami

Aplikacja WWW w systemie dLibra może mieć różne wersje językowe - przykładowo dla osoby odwiedzającej bibliotekę cyfrową z Anglii strony WWW maja nazwy przycisków, etykiety, itd. w języku angielskim natomiast osoba odwiedzająca strony WWW z Polski widzi polskie nazwy przycisków, etykiety, itd. Języki te to języki interfejsu. Domyślnie w systemie dLibra dostępne są dwa języki interfejsu - angielski i polski. Aby dodać nowy język interfejsu należy przetłumaczyć nazwy etykiet, przycisków, itd. Poza tym wprowadzając np. nową kolekcję należy pamiętać o tym by wprowadzić nazwę i opis tej kolekcji we wszystkich językach interfejsu (tak by użytkownicy korzystający z stron WWW mieli spójny widok ponieważ nazwy kolekcji są wyświetlane na WWW).

W systemie dLibra istnieją także języki metadanych. Są to języki w których można wprowadzać metadane dotyczące wydania, czyli opis bibliograficzny wydania oraz opis i komentarz do wydania.

Na stronie WWW użytkownik ma do wyboru zarówno język interfejsu w jakim prezentowane są nazwy przycisków, etykiet, itd. jak i język metadanych dotyczący konkretnego wydania. Wybór języka metadanych jest niezależny od wyboru języka interfejsu, zatem można sobie wyobrazić sytuację w której mamy interfejs w języku angielskim a metadane wydania wyświetlamy w języku polskim.

Wybierając węzeł Języki interfejsu lub Języki metadanych ([rysunek poniżej](#page-0-0)) możemy ustalić jakie języki wykorzystywane są w naszym systemie. Aktualnie wykorzystywane języki zaznaczone są w tabeli na panelu. Aby dodać język należy zaznaczyć odpowiadające mu pole wyboru, aby usunąć język należy odznaczyć odpowiadające mu pole wyboru. Każdy z typów języków (interfejsu i metadanych) musi mieć zdefiniowany język domyślny. Język domyślny jest używany wtedy gdy system nie posiada języka odpowiadającego użytkownikowi. Przykładowo jeśli w systemie mamy angielski (domyślny) i polski język interfejsu oraz polski (domyślny) język metadanych to użytkownik wchodzący na stronę WWW z Niemiec będzie miał prezentowany domyślny język interfejsu - angielski - oraz domyślny język metadanych - polski - ponieważ nie ma języka niemieckiego zarówno w językach metadanych jak i językach interfejsu.

<span id="page-0-0"></span>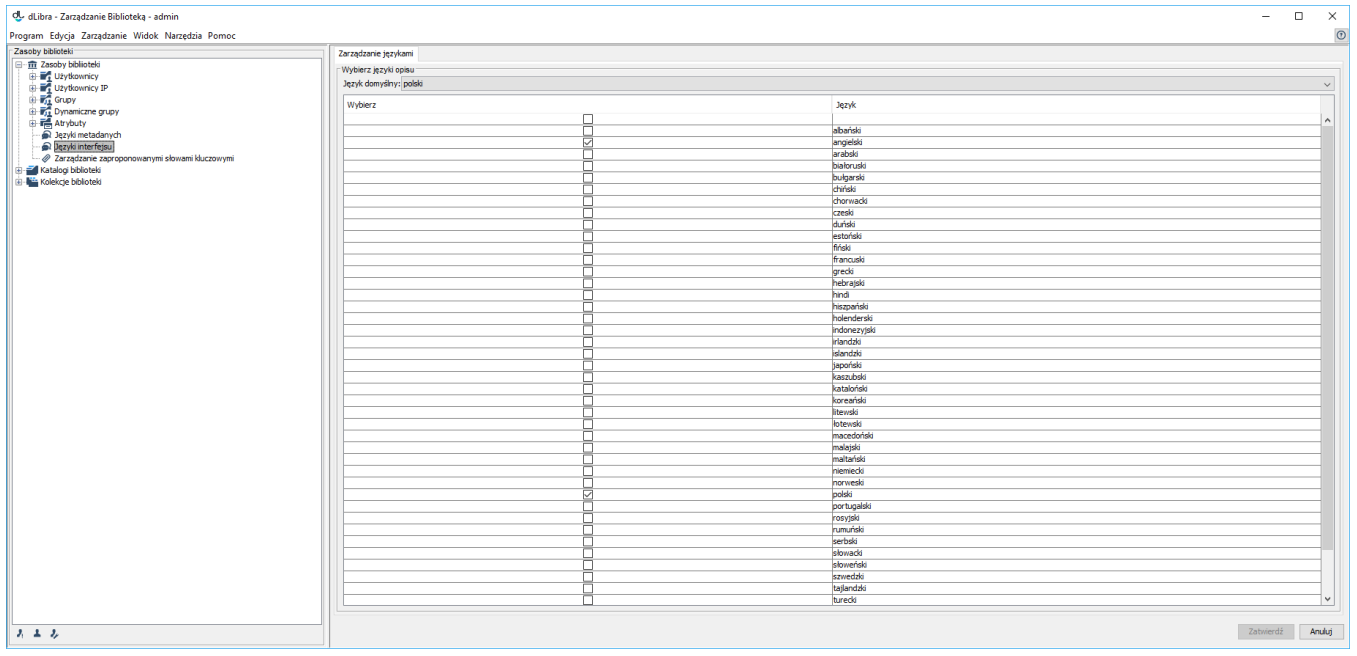

Zarządzanie językami